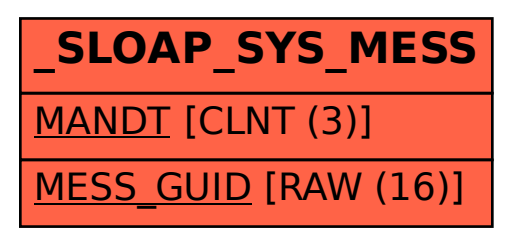

## SAP ABAP table /SLOAP/SYS\_MESS {System messages}